#### Project requirements

## Well defined feature

- Clear descriptions
	- $$What?$$
	- What's still to do (concrete tasks)?
- Scoped
	- $-$  What will not be done?
	- $-$  How critical is it for the overall feature?
- Code merged with and tested in "trunk"

## Running code

- $-$  http://apps.dhis2.org/mobile
- You have to
	- $-$  Merge you branch back to trunk
	- $-$  Tell me what test data/configuration you need that is missing (if any) from the demo DB.

#### Merging back to trunk

#### Distributed development = merging challenge

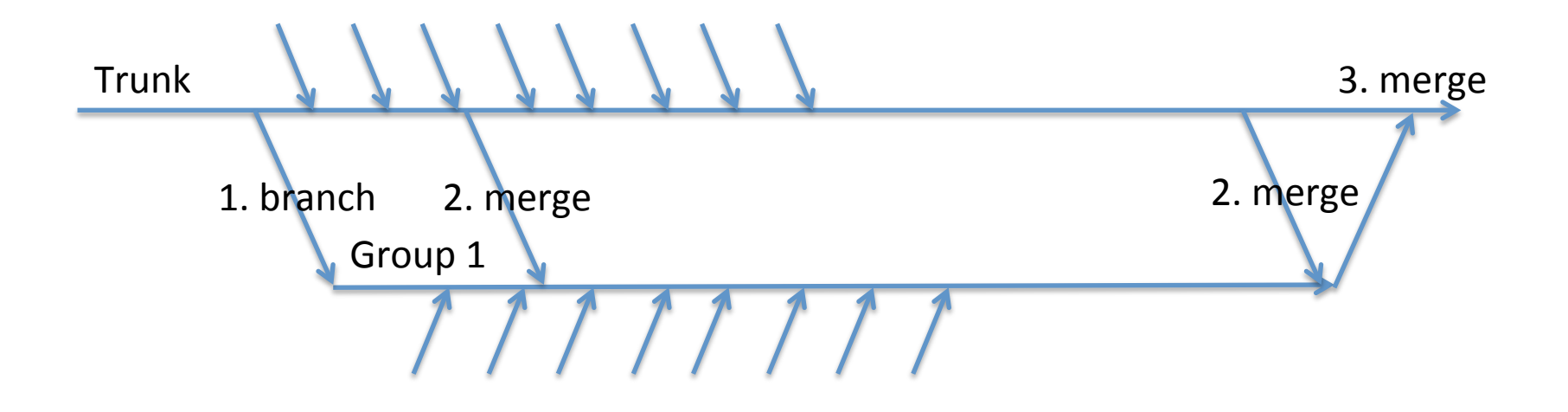

#### 1. Branching

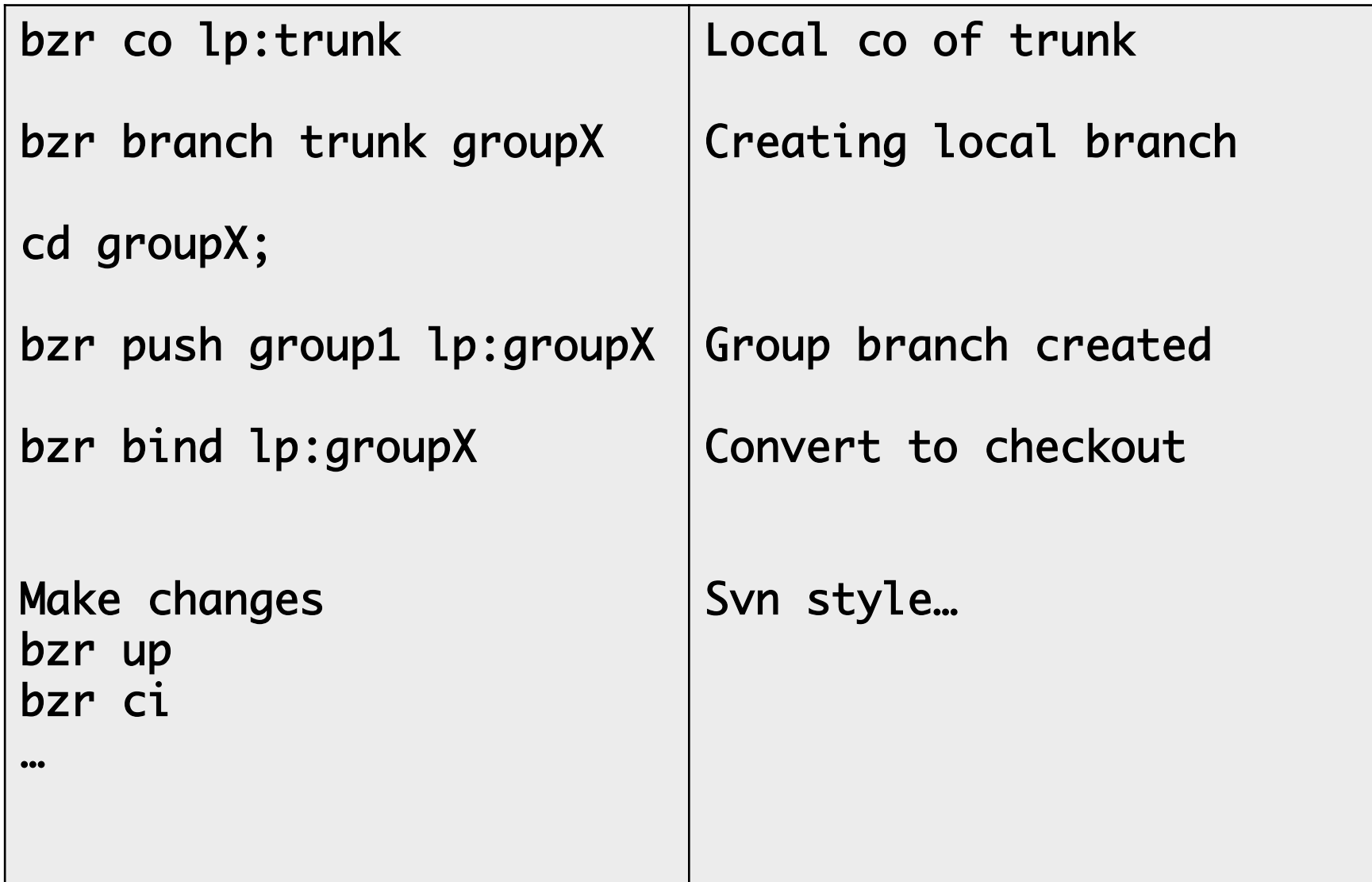

## 2. Merging

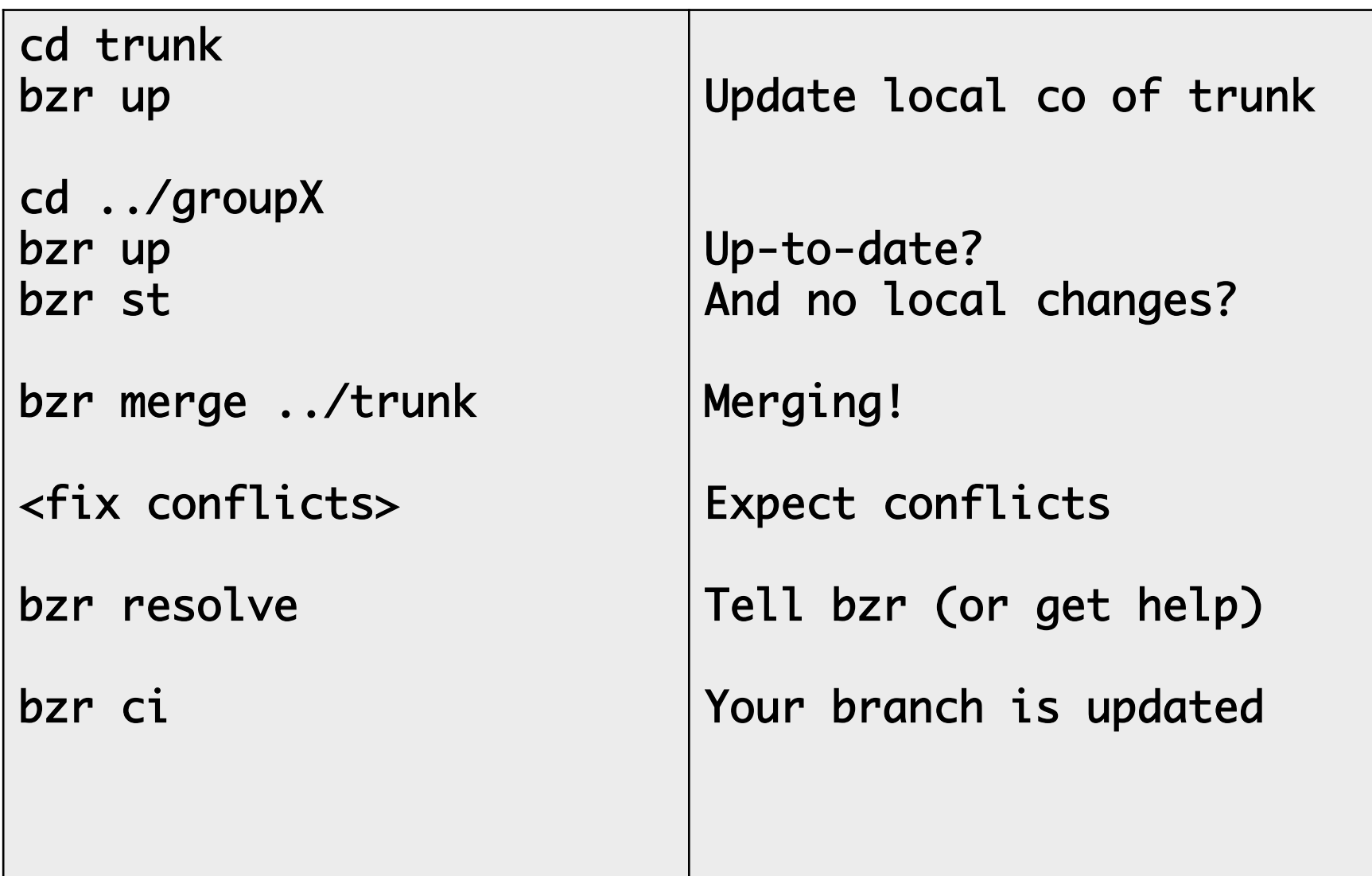

## 3. Merging back

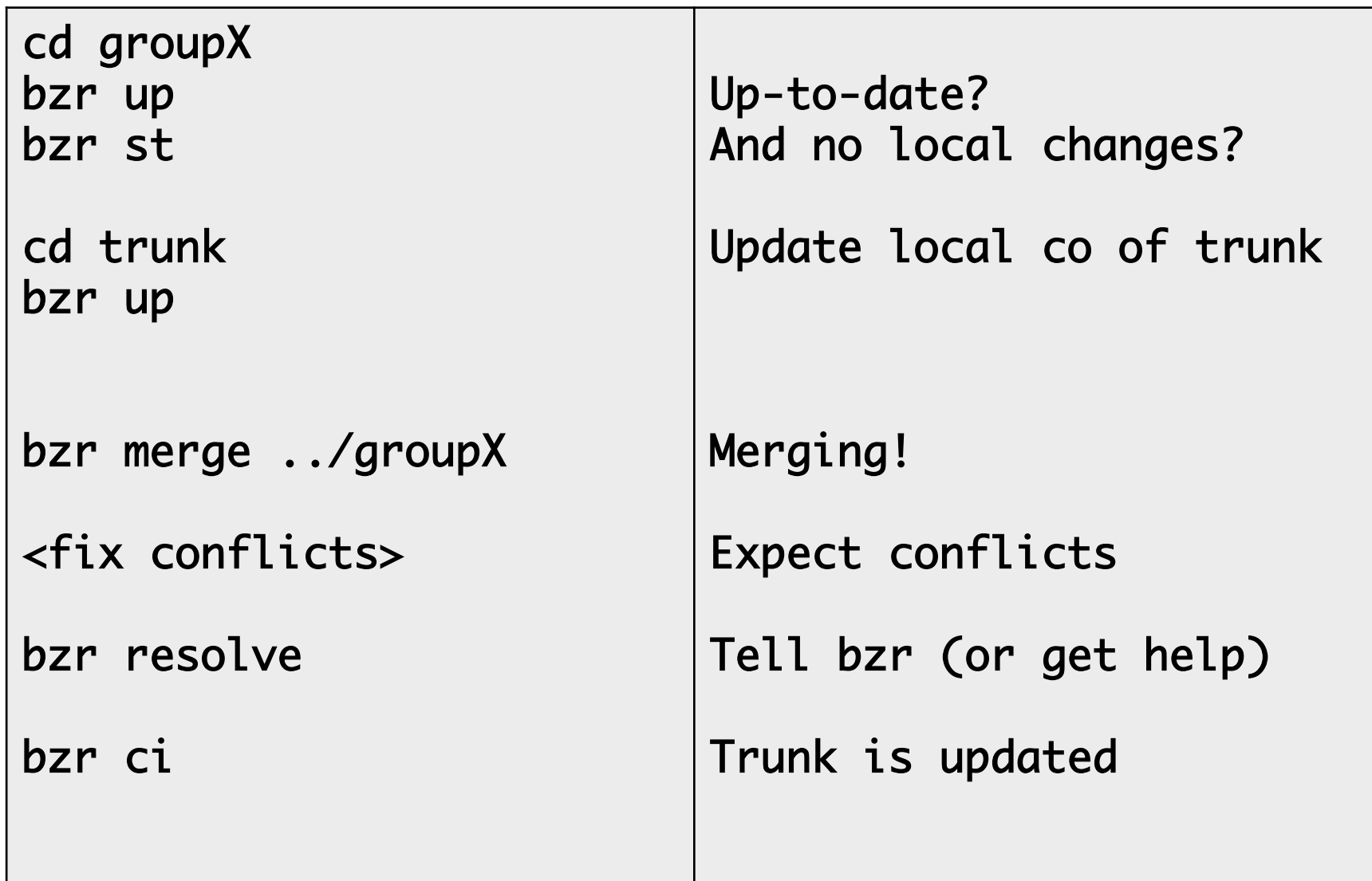

#### Merging cont.

- Why checkouts?
	- $-$  One bzr push from the wrong place might be enough to loose trunk version history
	- $-$  Easier to understand?
- Commit to trunk between 2 & 3?
	- $-$  Not uptodate anymore
	- $-$  bzr up & ci as usual

## **Testing**

- Junit, Spring test
- A little taste at unit and integration tests ... but much more to it
- Have any groups written any tests?
- Talked about it?
- What kind of tests?

## Testing mobile browser features

- How does it look?
- Does it work?

#### Need to test on target platform(s)

- Opera mini the main client
- Android
- Test your feature... but also what you might have broken (or others break in your code)

#### Opera mini in emulator

- Need an Java ME emulator
	- Java ME SDK 3.0 (2.5.2 on linux)
	- MicroEmulator

• Opera mini 3,4,6

#### Testing mobile browser features

- Opera mini works through opera's server
- $\Rightarrow$  localhost won't work

Opera Mini

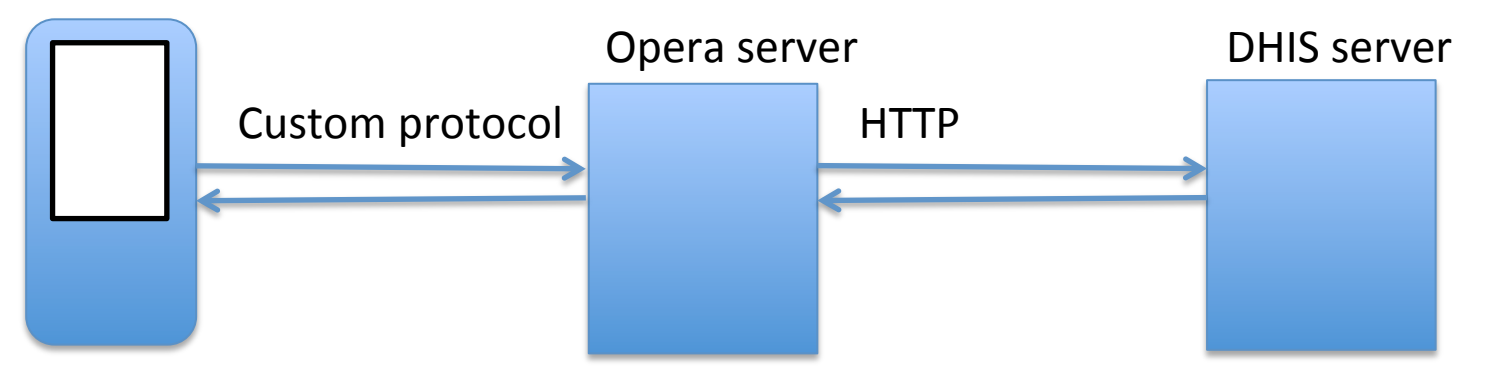

#### If you don't have a server

Any computer will do if it has:

- A public ip
- Firewall open on port 8080
- An amazon micro instance is free!

Or:

- Merge code into "trunk"
- Test on http://apps.dhis2.org/mobile

# Merging to "Trunk"

- $\bullet$  Test it out...
	- Created a separate "merge branch" for now
		- http://code.launcpad.net/dhis2-academy/...
		- Pushed to mobile instance by Jenkins
	- you can branch other groups and merge locally
	- $-$  Try merging with dhis trunk (lp:dhis2)
- I will update academy trunk next week
	- $-$  All groups must merge back into this trunk
	- $-$  If there are problems, we need to reso

## Getting your code to trunk?

- Just repeat 2 & 3
- But beware of causing others trouble!

Quick recap

- Compile and run locally
- Watch what you commit
- Think through the implications of your code changes on others

#### Continous Integration

- Shorten the feedback loop
- Automate as much as possible

**Jenkins** 

- http://apps.dhis2.org/ci/dhis-web-academy
- http://apps.dhis2.org/mobile/